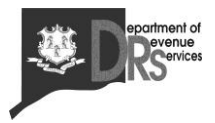

450 Columbus Blvd Ste 1 Hartford CT 06103-1837

**ANNOUNCEMENT**

## **Information about Sales and Use Tax Rate Increase on Meals and Revocation of Policy Statement 2019(5),** *Sales and Use Tax on Meals*

**Revocation of Policy Statement 2019(5):** This Announcement revokes **Policy Statement 2019(5)**, *Sales and Use Tax on Meals*, which may no longer be relied upon as of the effective date of its revocation.

**Sales and Use Tax Rate Increase:** As of October 1, 2019, sales of meals and certain drinks that are currently subject to tax at a rate of 6.35% will become subject to an additional 1% rate of tax for a total effective tax rate of 7.35%. For additional information about taxable meals, please refer to **Policy Statement 2002(2)**, *Sales and Use Tax on Meals.*

**Effective Date:** Effective upon issuance.

**Statutory Authority:** 2019 Conn. Pub. Acts 117, § 323

**Effect on Other Documents: Policy Statement 2019(5)**, *Sales and Use Tax on Meals*, is revoked and may not be relied upon on or after the date of issuance of this Announcement.

**Effect of This Document:** Announcements alert taxpayers to new developments (other than newly enacted or amended Connecticut or federal laws or newly released judicial decisions), including new administrative positions, policies, or practices.

AN 2019(10) Sales and use taxes Food and beverages Meals Issued: 9/19/2019

**For Further Information:** Call DRS during business hours, Monday through Friday:

- **800-382-9463** (Connecticut calls outside the Greater Hartford calling area only); **or**
- **860-297-5962** (from anywhere).

**TTY, TDD, and Text Telephone users only** may transmit inquiries anytime by calling 860-297-4911.

**Forms and Publications:** Visit the DRS website at **[portal.ct.gov/DRS](http://www.ct.gov/DRS)** to download and print Connecticut tax forms and publications.

**Paperless Filing/Payment Methods (fast, easy, free, and confidential):** Business and individual taxpayers can use the **Taxpayer Service Center** *(TSC)* at **portal.ct.gov/TSC** to file a variety of tax returns, update account information, and make payments online.

**File Electronically:** You can choose first-time filer information and filing assistance or log directly into the *TSC* to file returns and pay taxes.

**Pay Electronically:** You can pay taxes for tax returns that cannot be filed through the *TSC*. Log in and select the *Make Payment Only* option. Choose a payment date up to the due date of the tax and mail a paper return to complete the filing process.